### TUGAS AKHIR

## RANCANG BANGUN APLIKASI PENGENALAN MAKANAN TRADISONAL JAWA TENGAH MENGGUNAKAN TEKNOLOGI AUGMENTED **REALITY**

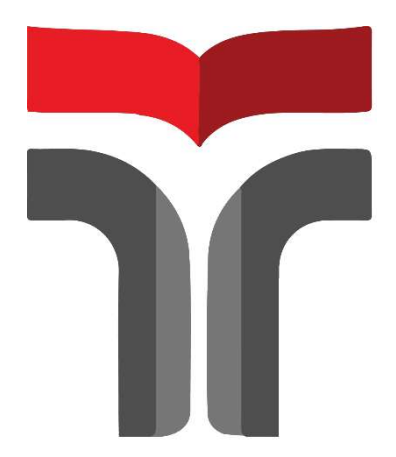

NURFIKA FARAHDI AMALIA 16102026

# PROGRAM STUDI S1 TEKNIK INFORMATIKA FAKULTAS INFORMATIKA INSTITUT TEKNOLOGI TELKOM PURWOKERTO

2023

### TUGAS AKHIR

## RANCANG BANGUN APLIKASI PENGENALAN MAKANAN TRADISONAL JAWA TENGAH MENGGUNAKAN TEKNOLOGI AUGMENTED **REALITY**

## JAVANESE TRADITIONAL FOOD RECOGNITION APPLICATION USING AUGMENTED REALITY **TECHNOLOGY**

Disusun Sebagai Salah Satu Syarat untuk Memperoleh Gelar Sarjana Komputer

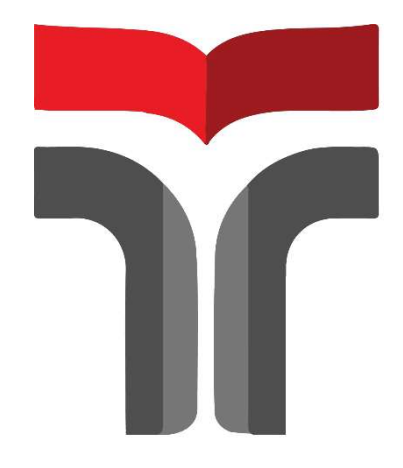

NURFIKA FARAHDI AMALIA 16102026

# PROGRAM STUDI S1 TEKNIK INFORMATIKA FAKULTAS INFORMATIKA INSTITUT TEKNOLOGI TELKOM PURWOKERTO 2023

### LEMBAR PERSETUJUAN PEMBIMBING

### RANCANG BANGUN APLIKASI PENGENALAN MAKANAN TRADISONAL JAWA TENGAH MALJAWA TENJAH MENGGUNAKAN TEKNO **AUGMENTED REALITY**

### JAVANESE TRADITIONAL FOOD RECOGNITION E TRADITIONAL FOOD RECOGNITION AFFEIC **USING AUGMENTED REALITY TECHNOLOGY**

Dipersiapkan dan Disusun Oleh NURFIKA FARAHDI AMALIA 16102026

Fakultas Informatika Institut Teknologi Telkom Purwokerto Pada tanggal : 7 Agustus 2023

Pembimbing Utama,

 $\mathbb{R}$ 

Trihastuti Yuniati, S.Kom., M.T. NIDN. 0602068902

NIDN. 060206890206890206890206890206890206890206890206890206890206890206890206890206890206890206890206890206890

Pembimbing Pendamping,

Pembimbing Pendamping,

A-n- Sena Wijayanto, S.Pd., M.T. NIDN: 0613109201

NIDN : 0613109201

#### LEMBAR PENETAPAN PENGUJI

### RANCANG BANGUN APLIKASI PENGENALAN MAKANAN MENGGUNAKAN TEKNOLOGI AUGMENTED AUGMENTED AUGMENTED AUGMENTED AUGMENTED AUGMENTED AUGMENTED AUGMENTED AUGMENTE **REACO AUGMENTED REALITY**

# JAVANESE TRADITIONAL FOOD RECOGNITION APPLICATION USING AUGMENTED REALITY TECHNOLOGY

JAVANESE TRADITIONAL FOOD RECOGNITION

Disusun Oleh

Disusun Oleh NURFIKA FARAHDI AMALIA<br>16102026

Telah Diujikan dan Dipertahankan dalam Sidang Ujian Tugas Akhir Pada Selasa, Tanggal 15 Agustus 2023

Penguji I,

Auliya Burhanuddin, S.Si., M.Kom

NIDN. 0630058202

Pembimbing Utama,

Trihastuti Yuniati, S.Kom., M.T. NIDN. 0602068902

Penguji II,

 $\iota$ 

Novian Adi Prasetyo, S.Kom., M.Kom. NIDN. 0609119103<br>Pembimbing Pendamping,

 $\mathbb{P}$ 

An-Sena Wijayanto, S.Pd., M.T. NIDN, 0613109201

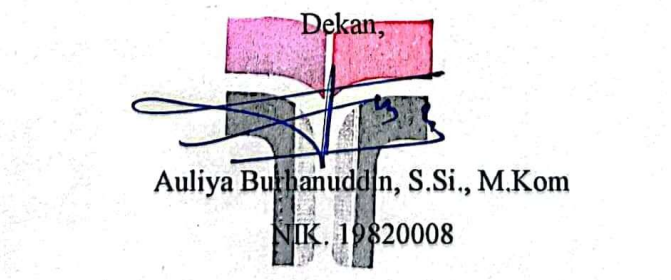

#### HALAMAN PERNYATAAN KEASLIAN TUGAS AKHIR

Yang bertandatangan di bawah ini,

 Nama Mahasiswa : Nurfika Farahdi Amalia Nama Mahasiswa : Nurfika Fai Program Studi : Teknik Informatika

 $M = M + M - \frac{1}{2}$  in the  $M = 1$ Menyatakan banwa Tugas Akhir dengan judul berikut:<br>Pengenalan mananggun makanan mananggun terbit di dia makananggun makananggun mengenalan mengenalan mengenalan RANCANG BANGUN APLIKASI PENGENALAN MAKANAN<br>TRADISONAL JAWA TENGAH MENGGUNAKAN TEKNOLOGI AUGMENTED REALITY Dosen Pembimbing Utama : Trihastuti Yuniati, S.Kom., M.T.

Dosen Pembimbing Pendamping : Sena Wijayanto, S.Pd., M.T.

- 1. Karya tulis ini adalah benar-benar ASLI dan BELUM PERNAH diajukan untuk mendapatkan gelar akademik, baik di Institut Teknologi Telkom Purwokerto maupun di Perguruan Tinggi lainnya.
- 2. Karya tulis ini merupakan gagasan, rumusan, dan penelitian Saya Sendiri, tanpa bantuan pihak lain kecuali arahan dari Tim Dosen Pembimbing.
- 3. Dalam Karya tulis ini tidak terdapat karya atau pendapat orang lain, kecuali secara tertulis dengan jelas dicantumkan sebagai acuan dalam naskah dengan disebutkan nama pengarang dan disebutkan dalam Daftar Pustaka pada karya tulis ini.
- 4. Perangkat lunak yang digunakan dalam penelitian ini sepenuhnya menjadi tanggungjawab Saya, bukan tanggungjawab Institut Teknologi Telkom Purwokerto.
- 5. Pernyataan ini Saya buat dengan sesungguhnya, apabila dikemudian hari terdapat penyimpangan dan ketidakbenaran dalam pernyataan ini, maka Saya bersedia menerima Sanksi Akademik dengan pencabutan gelar yang sudah diperoleh serta sanksi lainnya sesuai dengan norma yang berlaku di Perguruan Tinggi.

Purwokerto, 7 Agustus 2023, Yang Menyatakan,

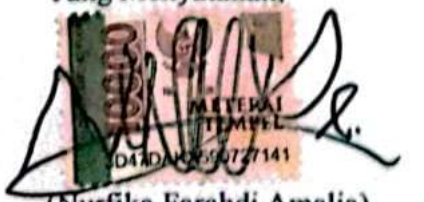

(Nurfika Farahdi Amalia)

#### KATA PENGANTAR

Puji Syukur penulis panjatkan kepada Allah Swt yang telah memberikan kelancaran sehingga penulis mampu menyelesaikan Tugas Akhir dengan judul<br>"RANCANG BANGUN APLIKASI PENGENALAN MAKANAN BANGUN APLIKASI PENGERALAN MAKANAN TRADISONAL JAWA DENGAN MAKANAN TRADISONAL JAWA DENGAN MAKANAN TRADISONAL JAWA DENGAN MAKANAN TRADISONAL JAWA DENGAN MAKANAN TRADISONAL JAWA DENGAN MAKANAN TRADISONAL JAWA DENGAN MAKANAN D TRADISONAL JAWA TENGAH MENGGUNAKAN TEKNOLOGI AUGMENTED REALITY".

Dalam proses penyusunan tugas akhir ini, tentunya banyak pihak yang telah memberikan bantuan baik moril maupun materil. Oleh karena itu penulis tak lupa mengucapkan terima kasih kepada :

- 1. Ibu, Papa, Bapak, Mama, Adik-adik yang telah memberikan do'a, dukungan serta dana yang luar biasa untuk penulis untuk segera menyelesaikan tugas akhir ini.
- 2. Dr. Tenia Wahyuningrum, S.T., M.T. selaku Rektor dari Institut Teknologi Telkom Purwokerto
- 3. Auliya Burhanuddin, S.Si., M.Kom. selaku Dekan Fakultas Informatika Institut Teknologi Telkom Purwokerto.
- 4. Amalia Beladinna Arifa, S.Pd., M.Cs. selaku Ketua Program Studi S1 Teknik Informatika.
- 5. Trihastuti Yuniati, S.Kom. M.T. selaku Dosen Pembimbing Utama yang telah sabar memberikan bimbingan serta pengarahan dalam penyusunan tugas akhir.
- 6. Sena Wijayanto, S.Pd. M.T. selaku Dosen Pembimbing Pendamping yang memberikan bimbingan serta arahan dalam penyusunan tugas akhir.
- 7. Para Sahabat terdekat dan terbaik saya yang selalu ada untuk memberikan dukungan dan berbagai bantuan terhadap penelitian ini.

Penulis menyadari bahwa penyusunan tugas akhir ini masih jauh dari sempurna. Untuk itu penulis berharap adanya kritik dan saran dari semua pihak demi kesempurnaan tugas akhir ini.

 Purwokerto, 7 Agustus 2023 Nurfika Farahdi Amalia

### **DAFTAR ISI**

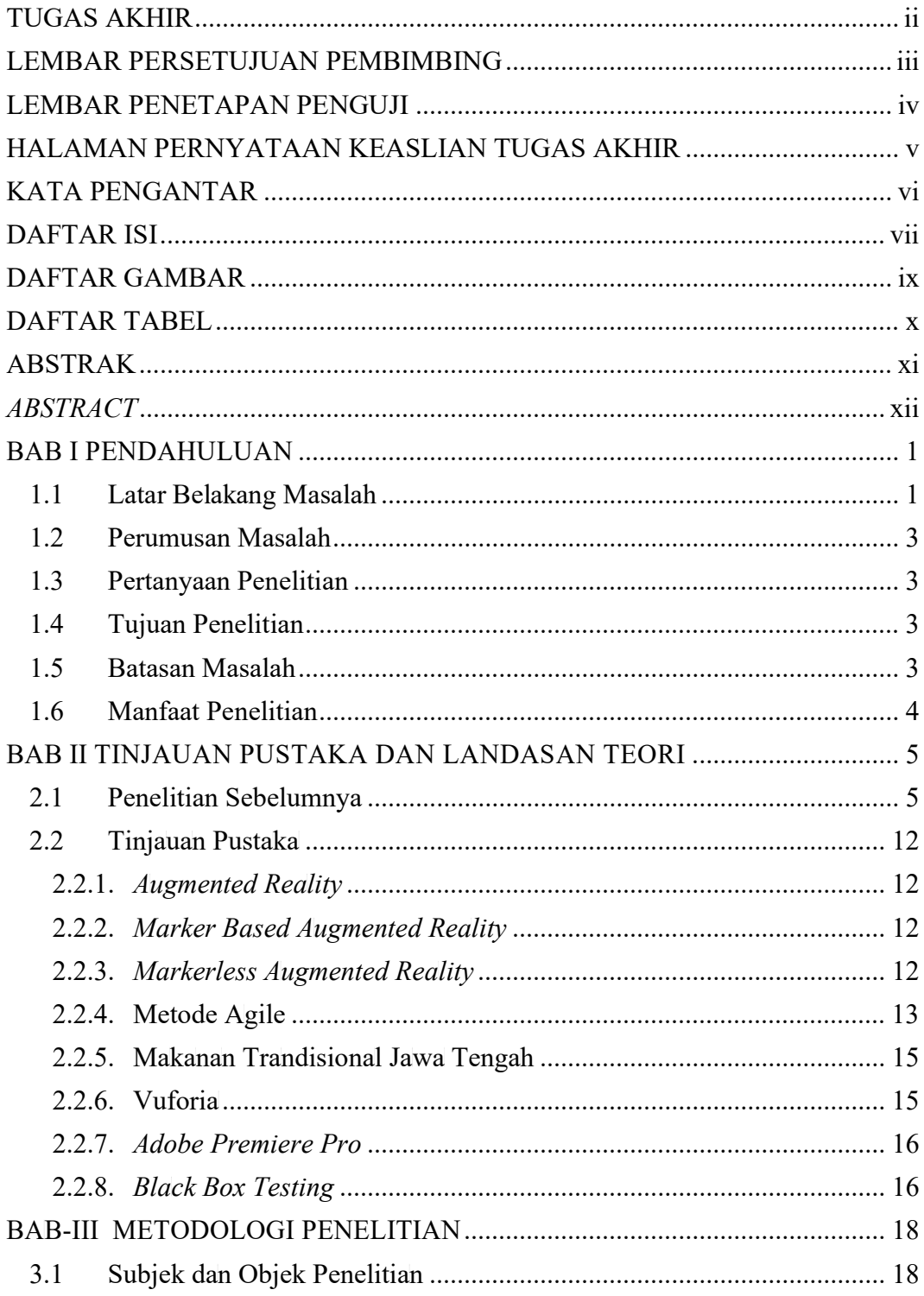

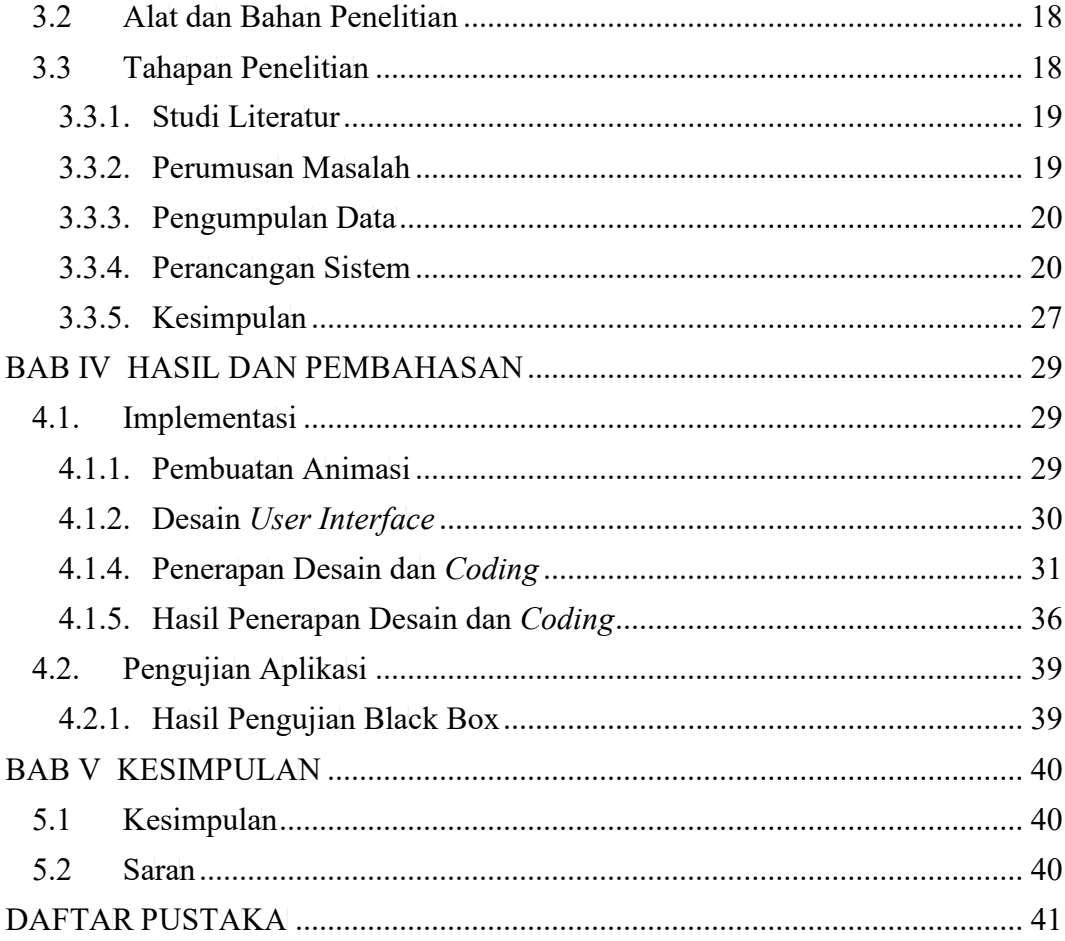

### DAFTAR GAMBAR

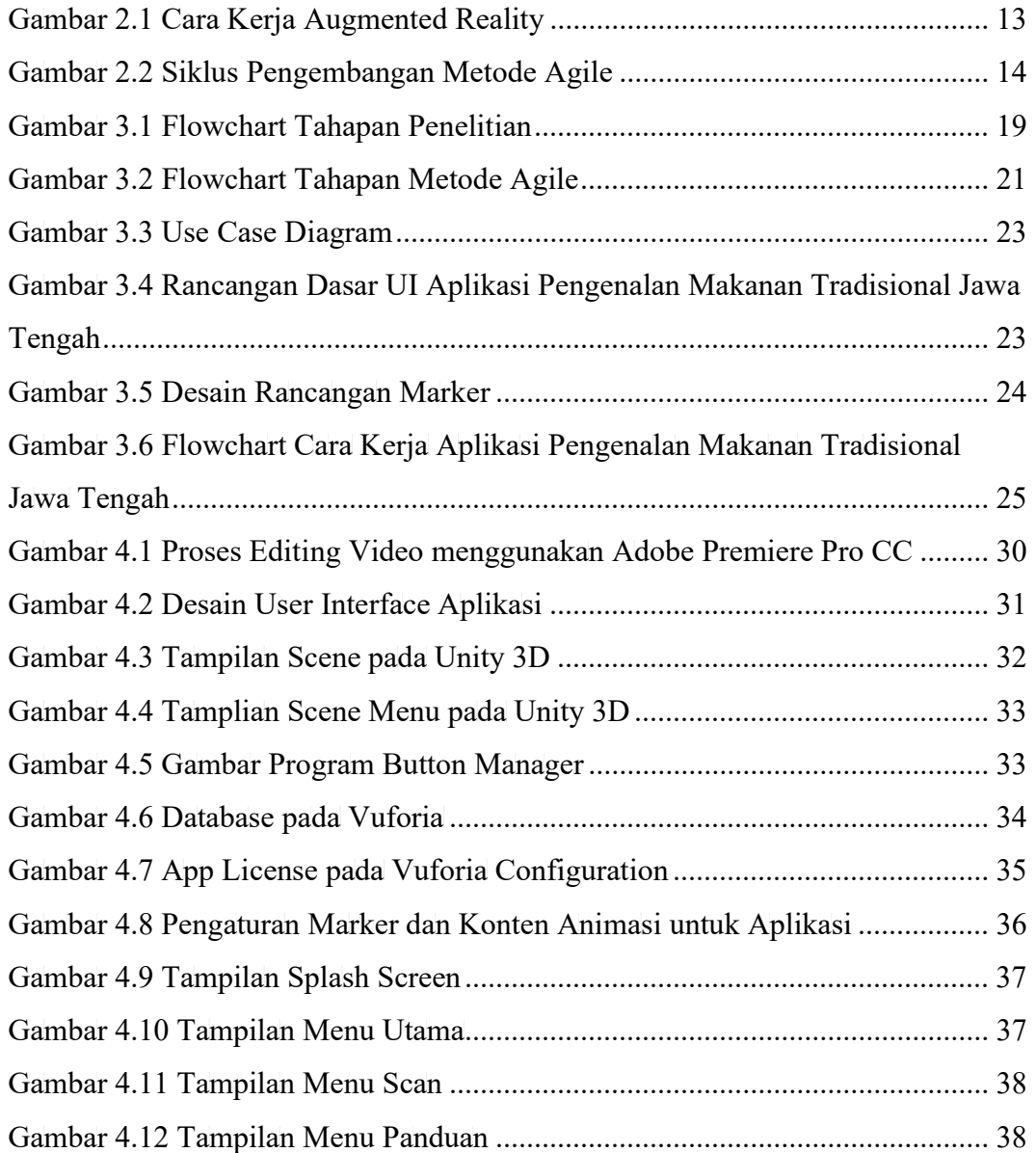

### **DAFTAR TABEL**

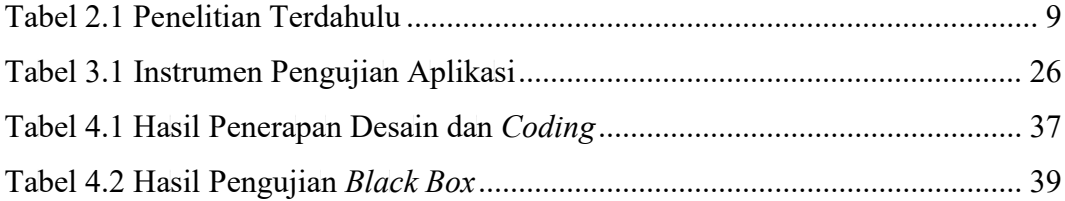